# **SC2 - Forgot password function improvement for EXTERNAL user** *(eg. dealer, supplier)*

※ *No change for internal user (eg.TMT, TDEM)*

**Change Point : 1. Improve user interface.**

**2. Simplify required user credential from UserID, Email, Personal ID/Employee No. to be only User ID.**

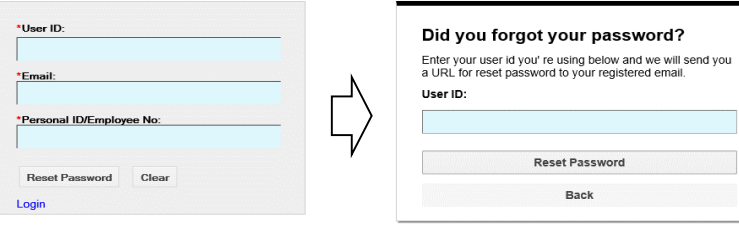

### **Step 1 : Click forgot password link.**

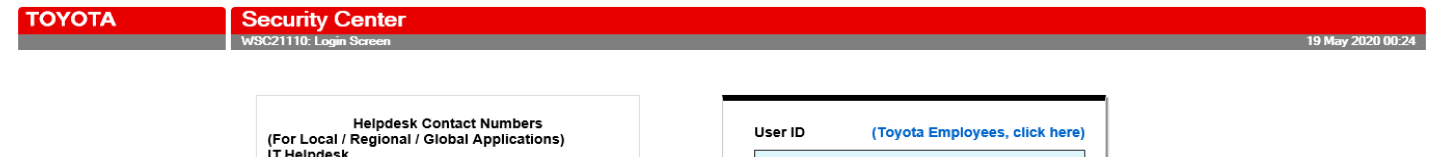

IT Helpdesk<br>Toyota Line: 3081<br>TGN Line: 8+9559-2500<br>Backup Line: 0-2685-3077 ext.800<br>E-mail: ithelpdesk@thi.co.th

(For Dealer / Supplier Applications)<br>Dealer & Supplier Helpdesk<br>TTNI Line: 0-2685-3940<br>Backup Line: 0-2685-3077 ext.600<br>E-mail: dshelpdesk@ttni.co.th

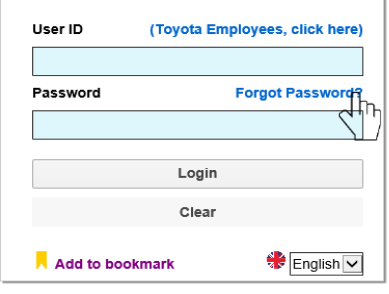

Back

https://sc2-dextmap-em.toyota-asia.com/cas/login?service=http%3A%2F%2Fsc2-dextmap-em.toyota-asia.com%2F RING & MANUFACTURING CO., LTD. All Ri

**Step 2 : Please input user ID that you require to reset password then click "Reset Password" button.**

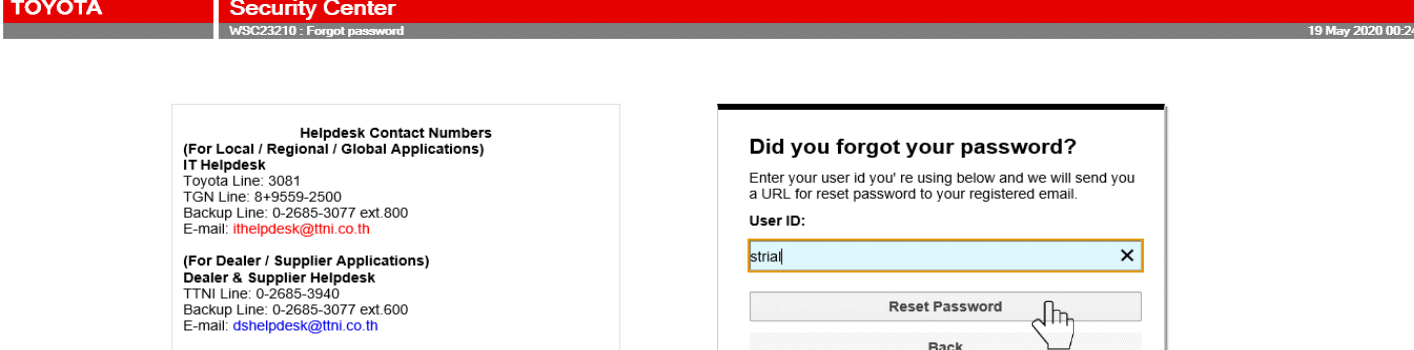

2017 - TOYOTA DAIHATSU ENGINEERING & MANUFACTURING CO., LTD. AII R

## **Step 3 : System will send URL for reset password to registered email of that user ID.**

*(your password has not yet reset at this moment)*

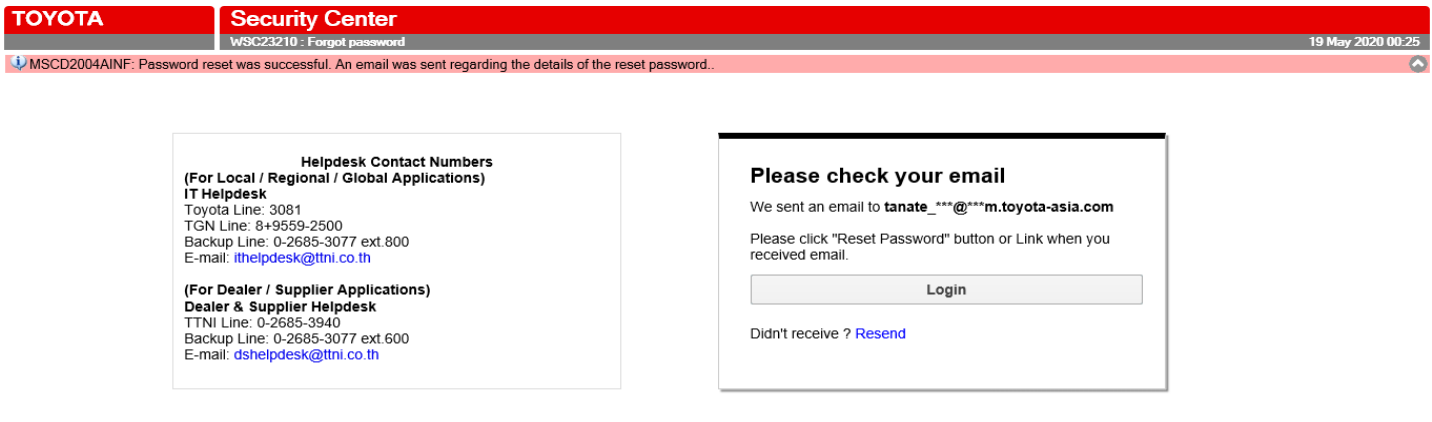

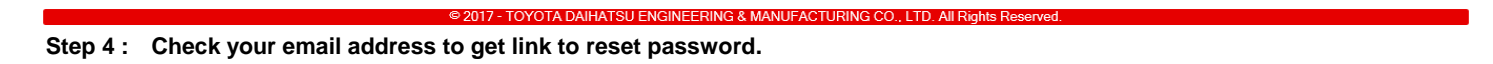

 $\cdots \quad \blacksquare \quad \times \quad$ 

Date: Today **Security Center Mailer** 

**SECURITY CENTER : Forgot Password** 

## **Step 5 : Click "Reset Password" button or copy URL then paste in your browser.**

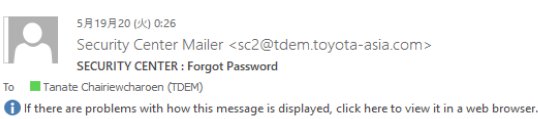

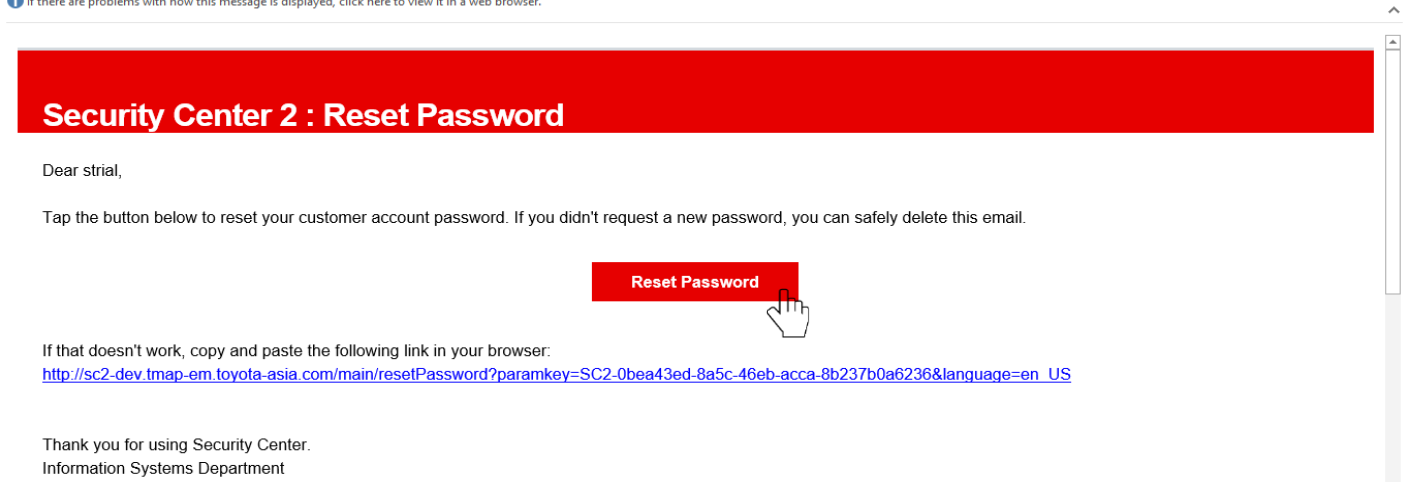

### **Step 6 : Please input new password & confirm new password.**

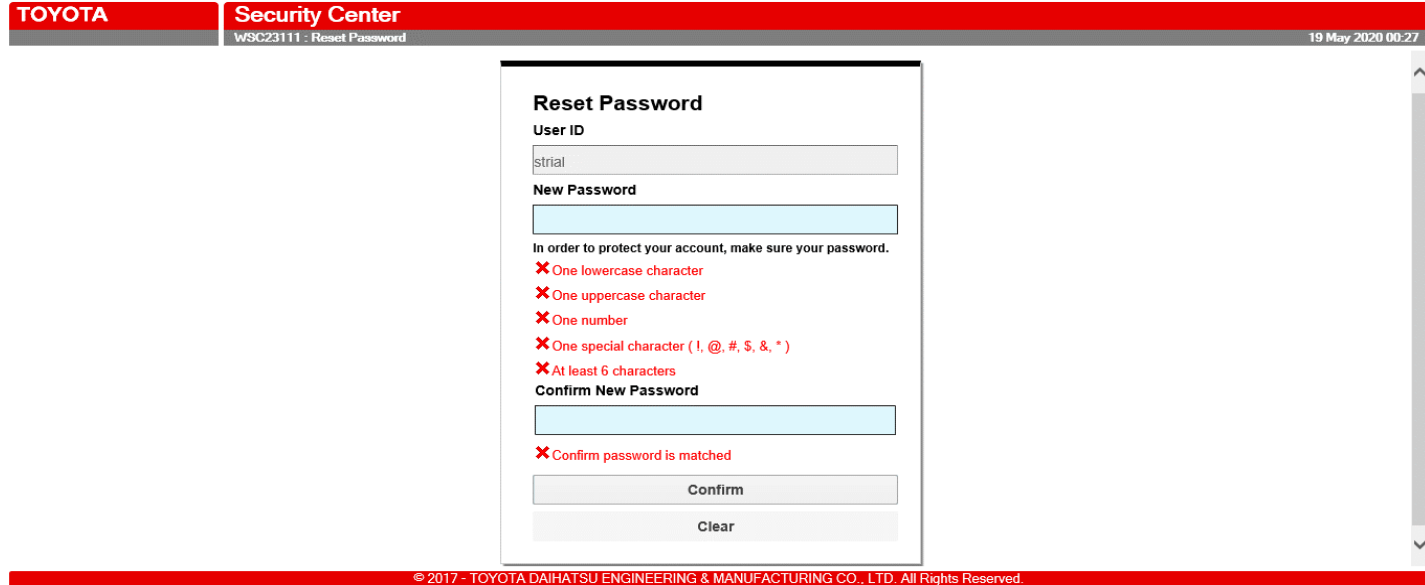

**Step 7 : Please ensure all rule condition are passed then click "Confirm" button.**

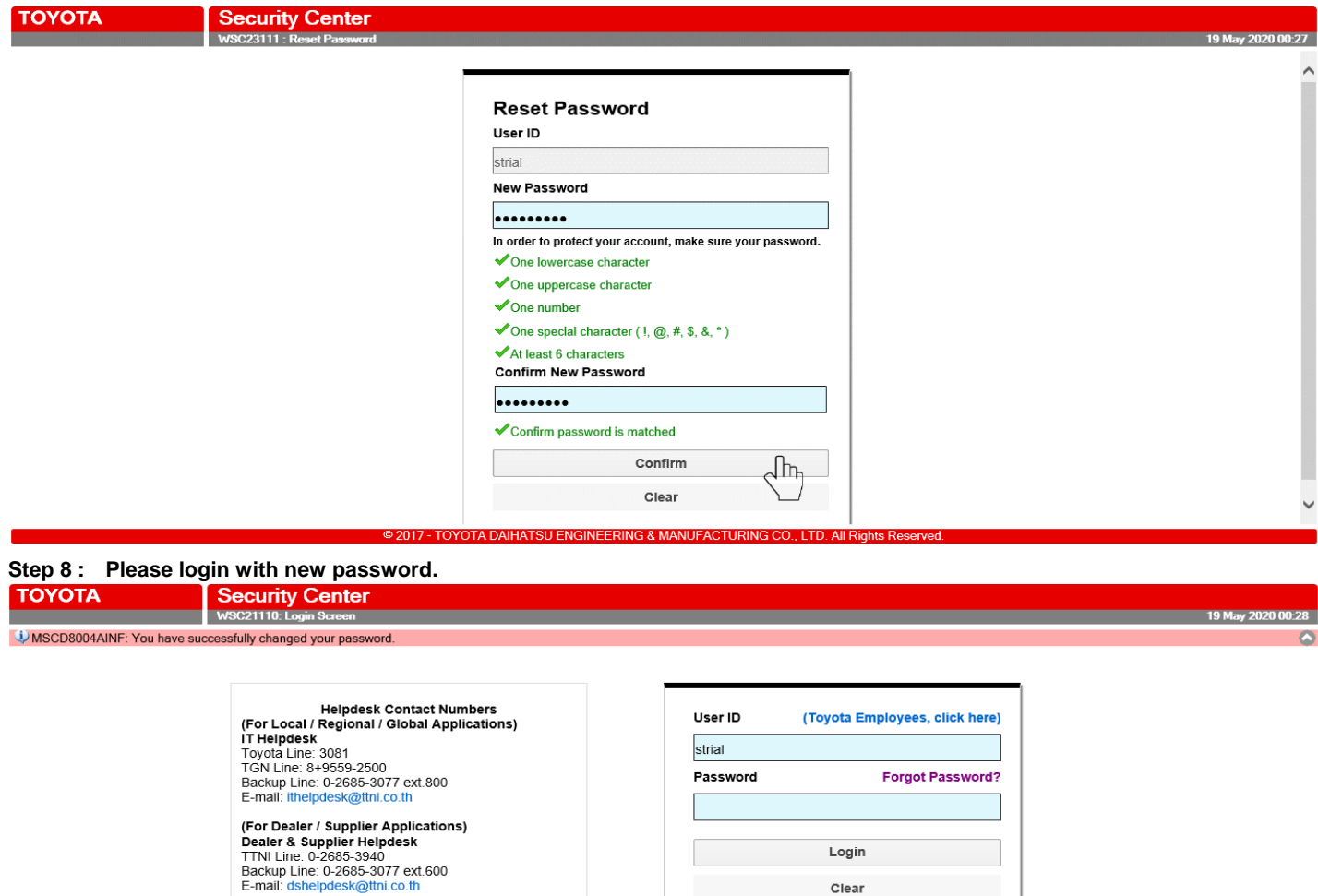

© 2017 - TOYOTA DAIHATSU ENGINEERING & MANUFACTURING CO., LTD. All Rights F

 $\blacksquare$   $\blacksquare$   $\blacks$ 

English V

A Add to bookmark